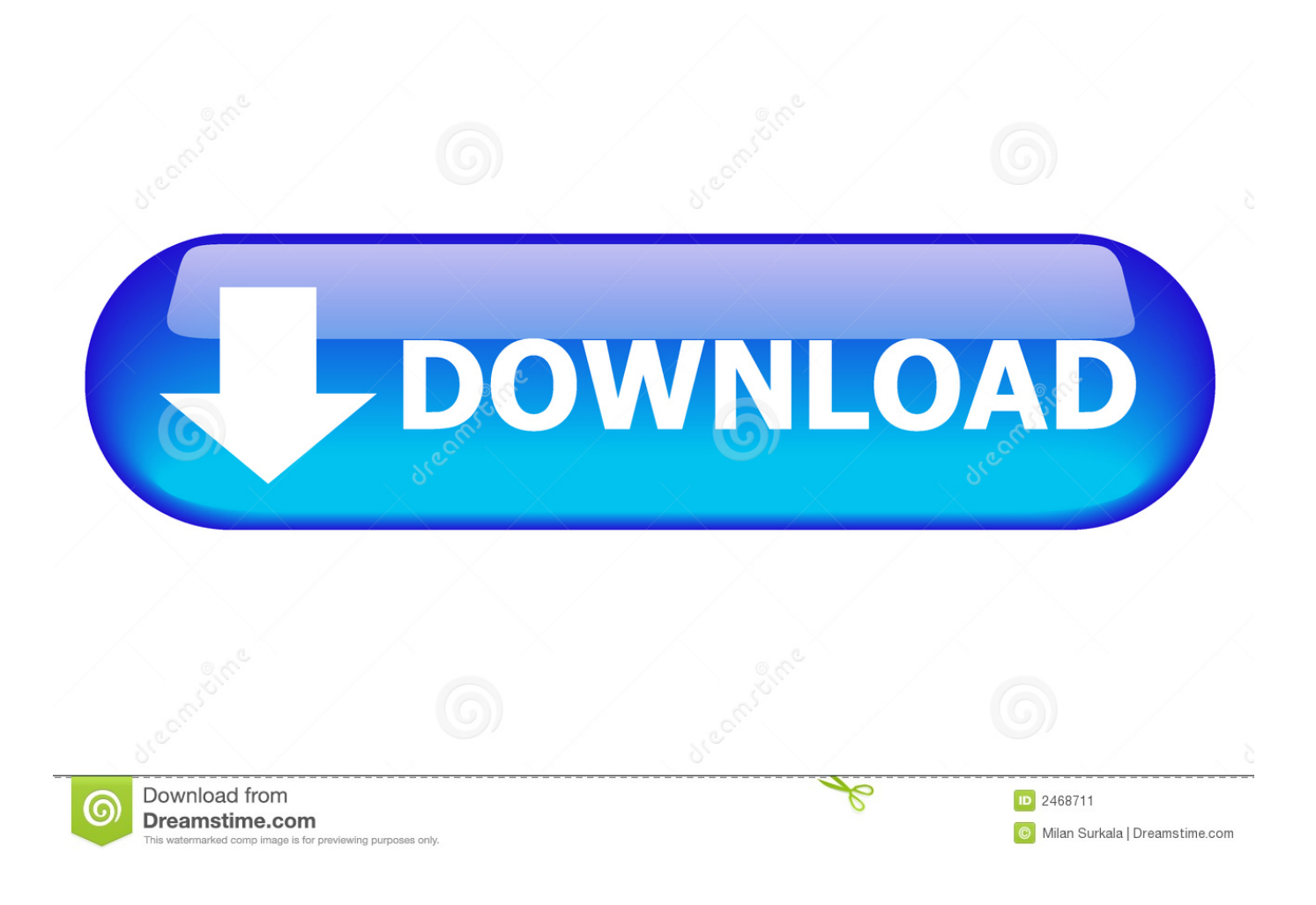

[Visualboy Advance Review: Gba And Gbc Emulator For Mac](https://fancli.com/1vebux)

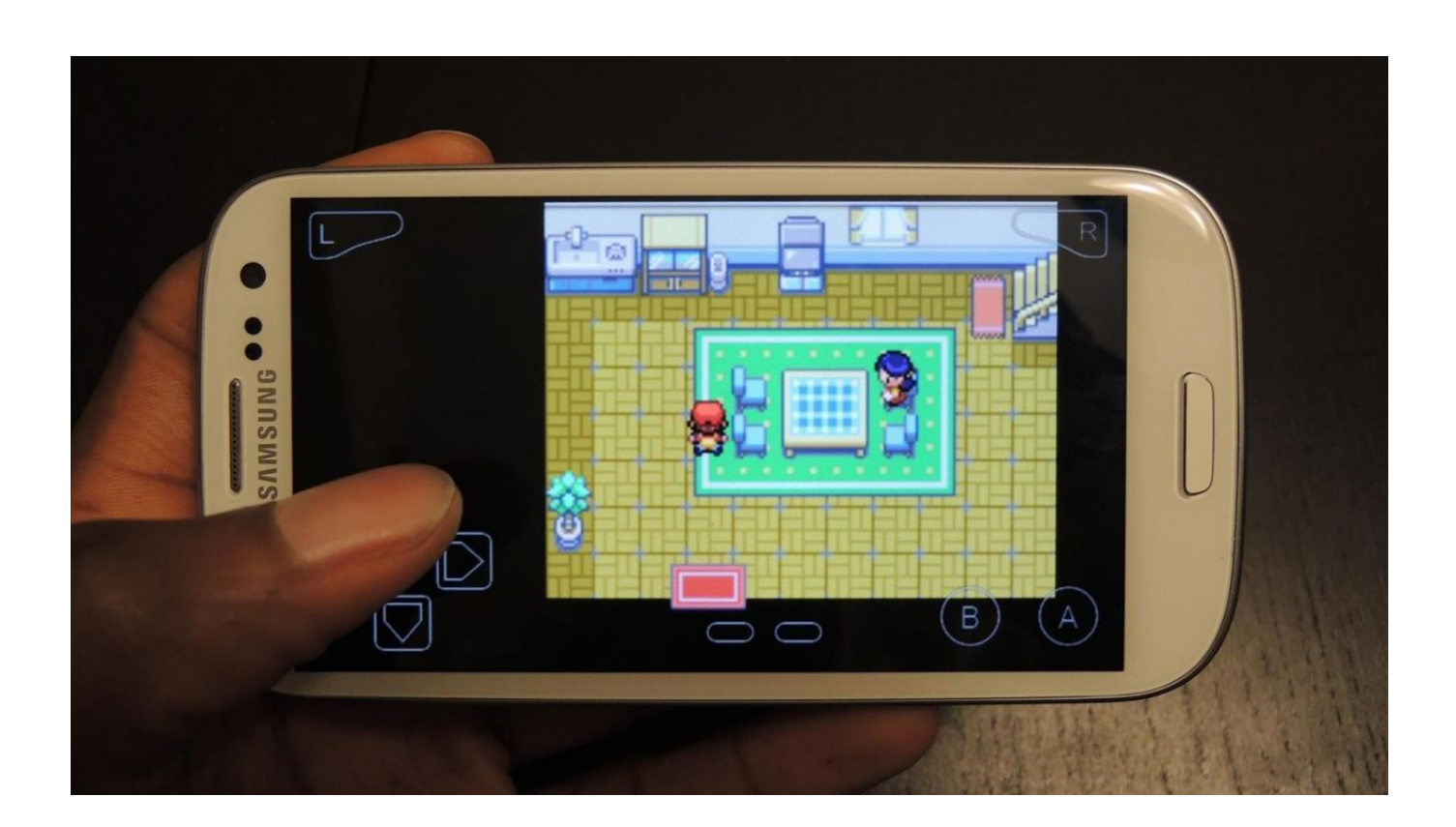

[Visualboy Advance Review: Gba And Gbc Emulator For Mac](https://fancli.com/1vebux)

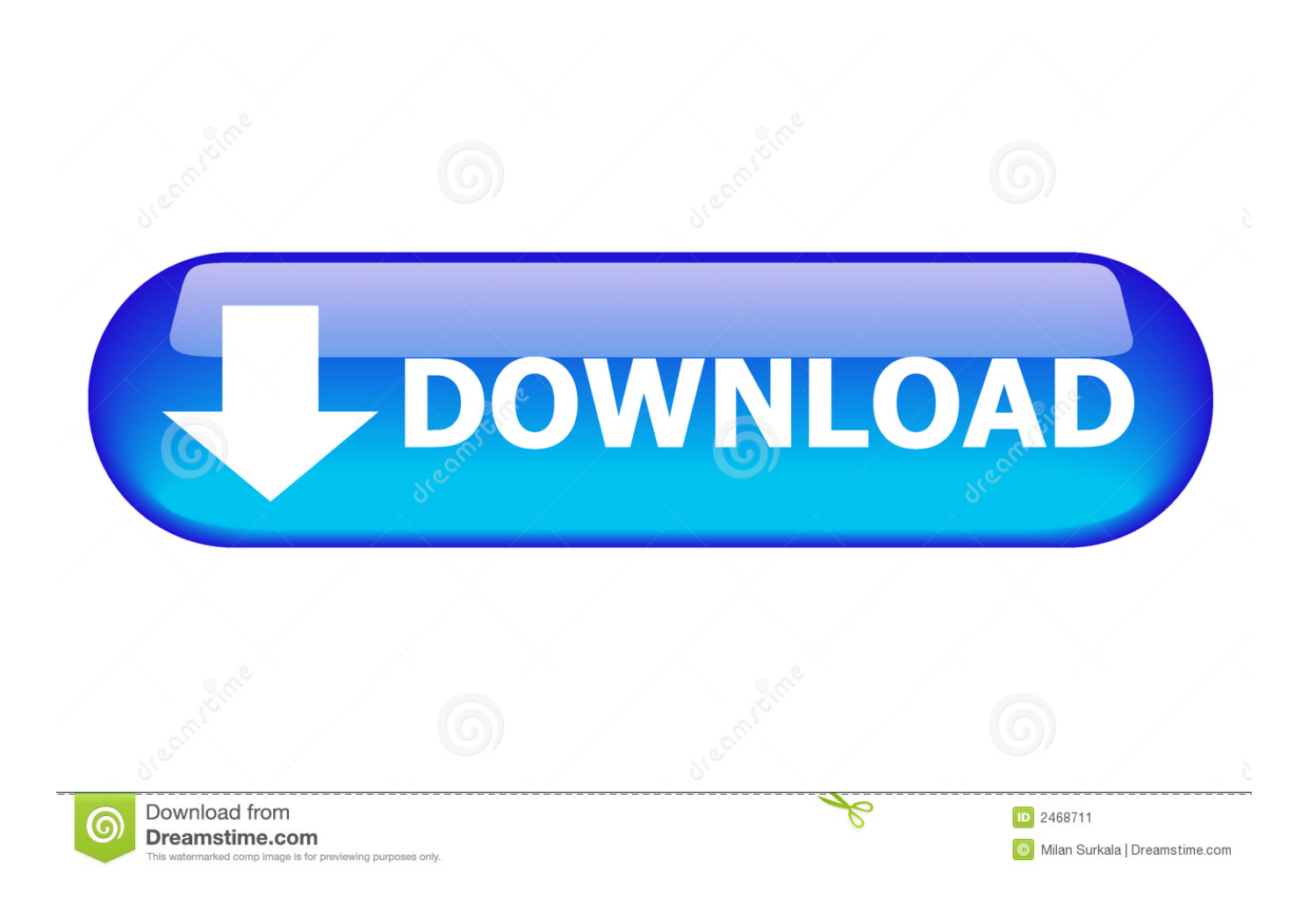

Right now, GBA isn't widely accessible, but you can still enjoy GBA Classic video games like Pokemon, and Fable of Zelda by directly making use of the GBA emuIators with the Game ROMs.. In this write-up, we protect the Best GBA emulators for Mac OS A, which you can make use of it with any GBA Game ROMs to enjoy GBA video games on MacBook Professional, iMac small, etc Best 3 Greatest GBA Game Boy Advance Emulators for Mac OS Times GBA Emulator #1 - mGBA mGBA Sport Boy Advance Emulator for Mac pc mGBA can be maybe the best Game Young man Advance emulator for Mac OS Times.

MGBA can be actively created, and hence it functions on latest Mac Operating-system X versions like as Sierra Un Capitan too.. It can easily perform any GBA Sport ROMs on your Macintosh OS Back button as properly as you can even load Custom made Bios as well.

After, installing the emulator Zero file, just control-click + open it to implement the emulator.. GBA is an fantastic Gaming system developed by the Nintendo team, and games like Pokemon Emerald green are worth enjoying and taking pleasure in even nowadays.

e10c415e6f